# A Northbound API for Sharing SDNs

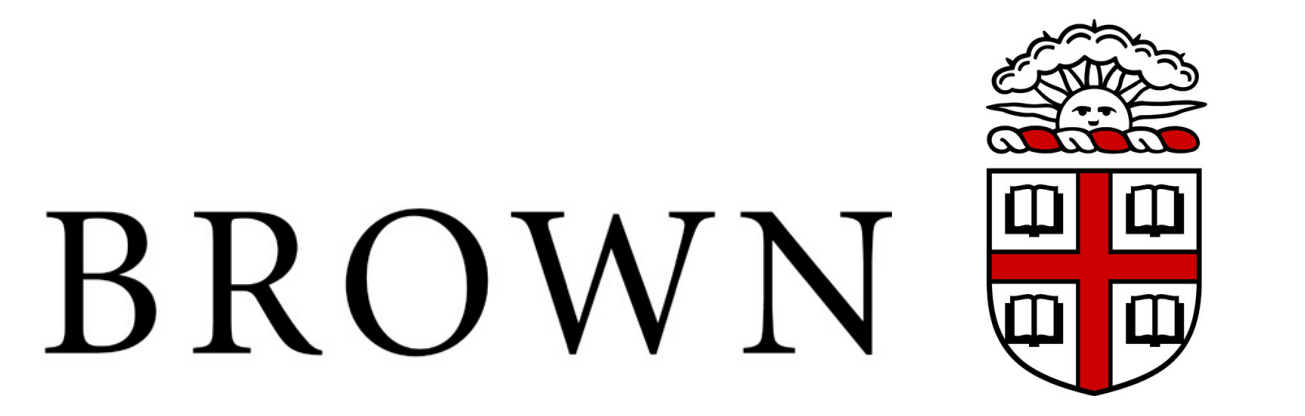

Andrew D. Ferguson adf@cs.brown.edu

# The Need to Share SDNs Resolving Conflicts

## Arjun Guha arjun@cs.cornell.edu

### Chen Liang chen\_liang@brown.edu Rodrigo Fonseca rfonseca@cs.brown.edu

# PANE's Northbound API

• Applications running in home, campus, datacenter, and wide-area networks can benefit from direct interaction with the control-plane

# Evaluation Examples

# Decomposing Network Control and Visibility

# Prototype Implementation

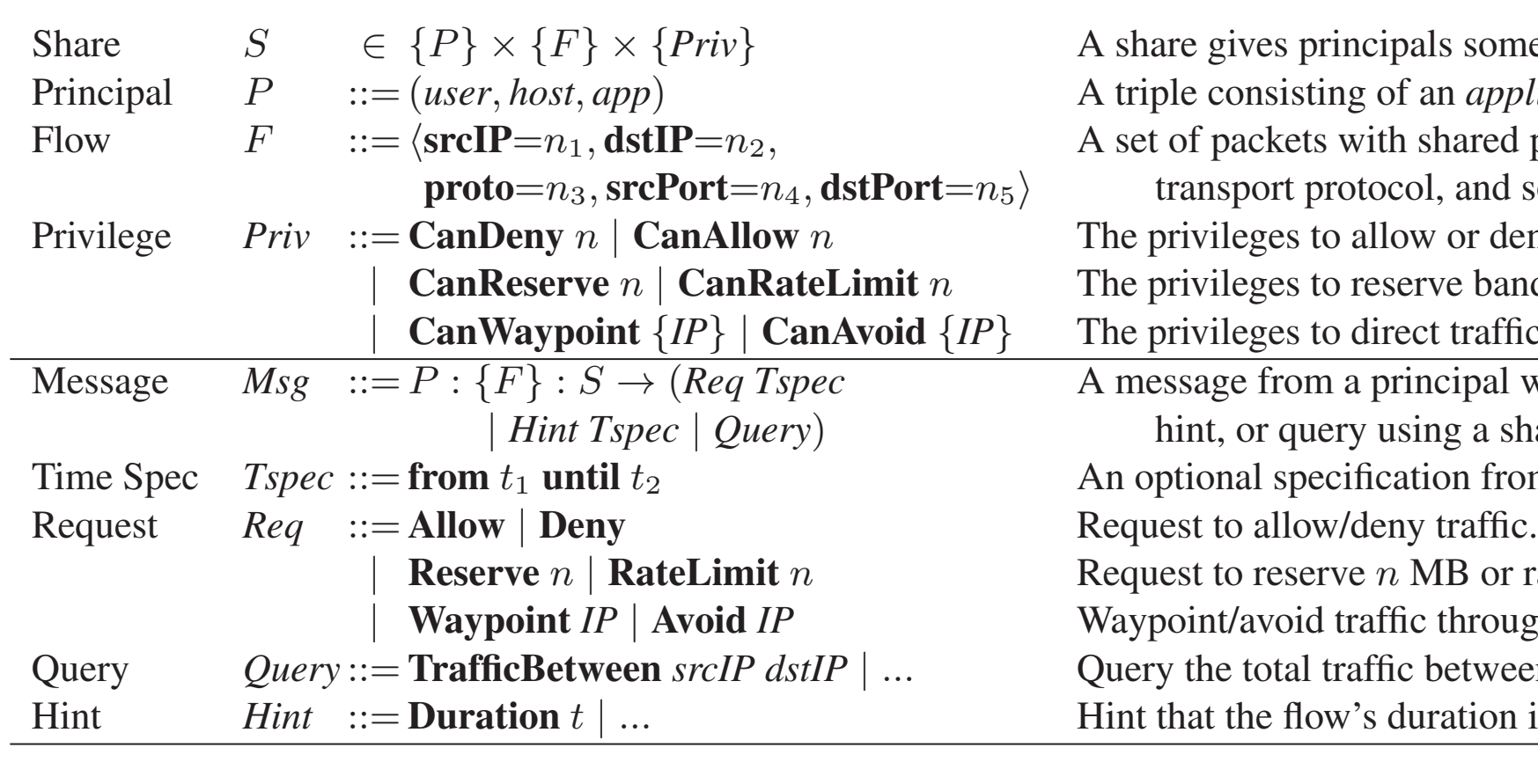

PANE's definitions (top) and end-user API (bottom). An API to create shares and delegate privileges is also provided

### $\Gamma_{\text{redu}}$  is an open source video conferencing application which we modified to ask the user for the user for the user for the user for the user for the user for the user for the user for the user for the user for the u video calls. Ekiga uses this information to schedule a bandwidth reservation between the caller's host and either the network gateway Example: Bandwidth Scheduling

Here, Alice uses PANE to reserve future bandwidth. The network toto, not offload work from the top offloat from the end-host internal network state  $\frac{1}{n}$ admin only needs to delegate the privilege; PANE does the rest.

- These applications may require both read access to determine current network properties and conditions, and write access to adjust the configuration of the network itself
- To prevent anarchy, a northbound API which provides this access must overcome two challenges: 1) how to decompose control and visibility? and 2) how to resolve conflicts?
- Our prototype introduces participatory networking, implemented by an OpenFlow controller called **PANE**

• A distributed service providing shared, consistent, available state

• This CDF shows the latency of operations on an isolated network (Pre); when ZooKeeper competes with other traffic (Post); and when ZooKeeper requests guaranteed bandwidth (PANE)

- An open implementation of MapReduce, Hadoop's scheduler supports weighted fair-sharing across jobs in the cluster
- However, these weights do not extend into the network currently; bandwidth is allocated by TCP's traditional approach
- We augmented Hadoop to reserve bandwidth in proportion to each job's weight, and benchmarked three simultaneous sort jobs weighted 2:1:1. Completion time decreased by 19% for the topweighted job, and by 9% for the others due to work-conservation
- The API uses *shares* to describe a slice of network control
- Each share states who (principals) can say what (privileges) about which flows in the network (flowgroup)

- The privileges PANE exposes are requests, hints, and queries
- Requests are for resources and affect the state of the network, hints provide information the controller may use to improve the network configuration, and queries read the state of the network

- Shares are hierarchically organized in a ShareTree that constrains the flowgroups and privileges
- As in a capability system, principals may create new sub-shares and grant access to other principals

• Requests and hints become **CAMB=30** policy atoms, which affect specified traffic and are placed in the Policy Tree

- The Policy Tree specifies the outcome for all packets
- Conflicts between policy atoms are resolved by conflict-resolution operators (such as +P above) which exist at all nodes in the tree
- For efficiency, PANE compiles the policy tree into OpenFlow match tables, using a variant of the NetCore algorithm

### Shriram Krishnamurthi sk@cs.brown.edu pane.cs.brown.edu

 $S$  principals some privileges to affect a set of flows. *Principal Principal <i>application*, running on a *host* by a *user*. kets with shared properties: source and destination IP address,  $\tau$ <sub>1</sub> protocol, and source and destination transport ports.  $P$ es to allow or deny traffic for up to *n* seconds (optional).  $\epsilon$  is to reserve bandwidth or set rate-limits, up to *n* MB.  $\epsilon$ s to direct traffic through or around particular IP addresses.

- *From a principal with a request, | Hint Tspec | Query*) hint, or query using a share.
- specification from time  $t_1$  until  $t_2$ .
	-
- $\mu$  eserve *n* MB or rate-limit to *n* MB.
- $\gamma$  oid traffic through a middlebox with the given IP address. al traffic between two hosts. flow's duration is *t*.

### **Hadoop: Extending Scheduler Weights into the Network**

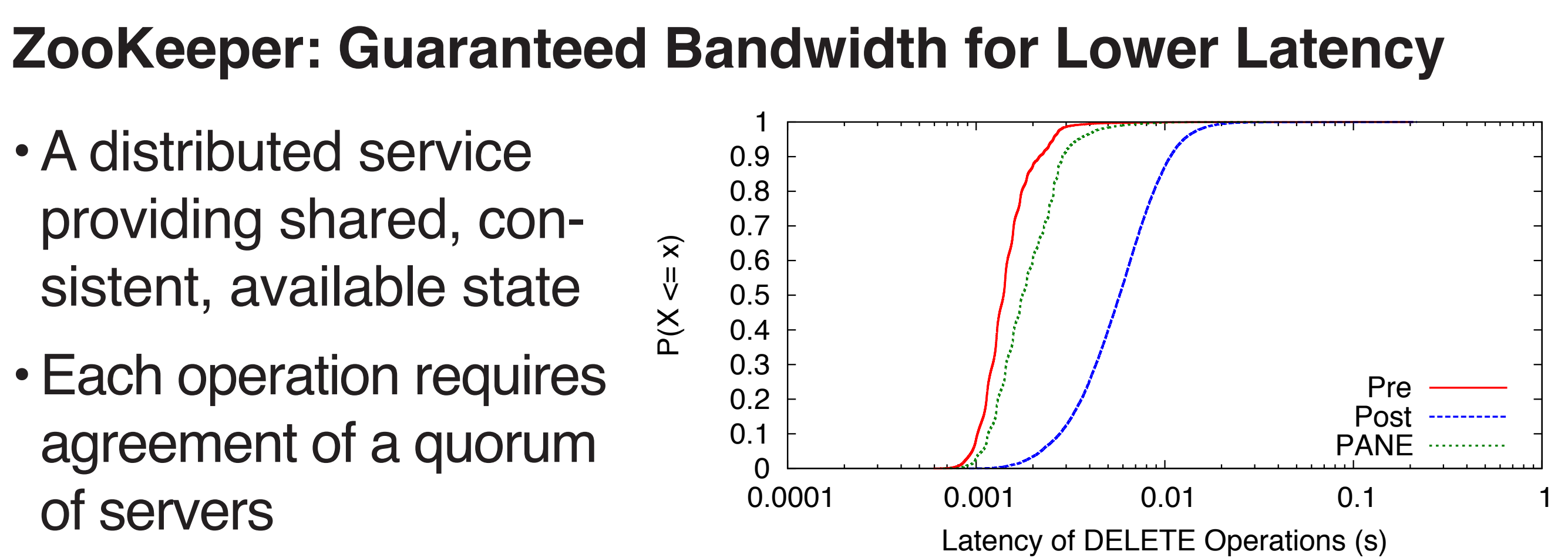

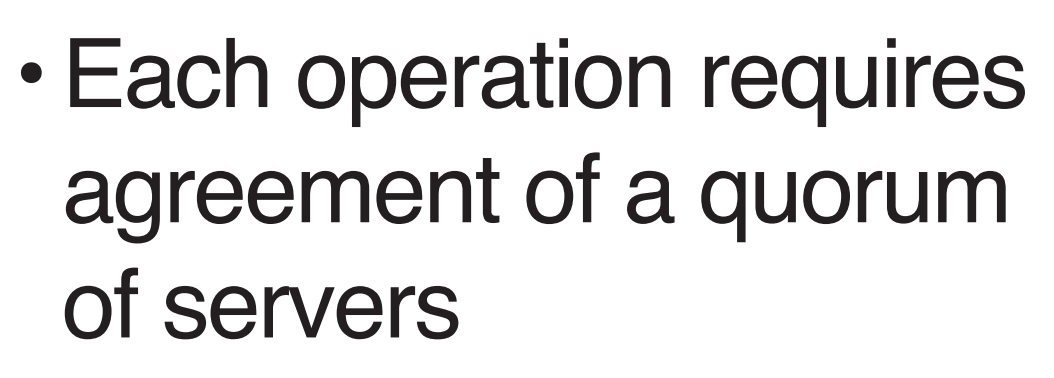

- 
- 

• Configured an ensemble of five ZooKeeper servers connected to a PANE-controlled OpenFlow switch, plus a benchmarking client

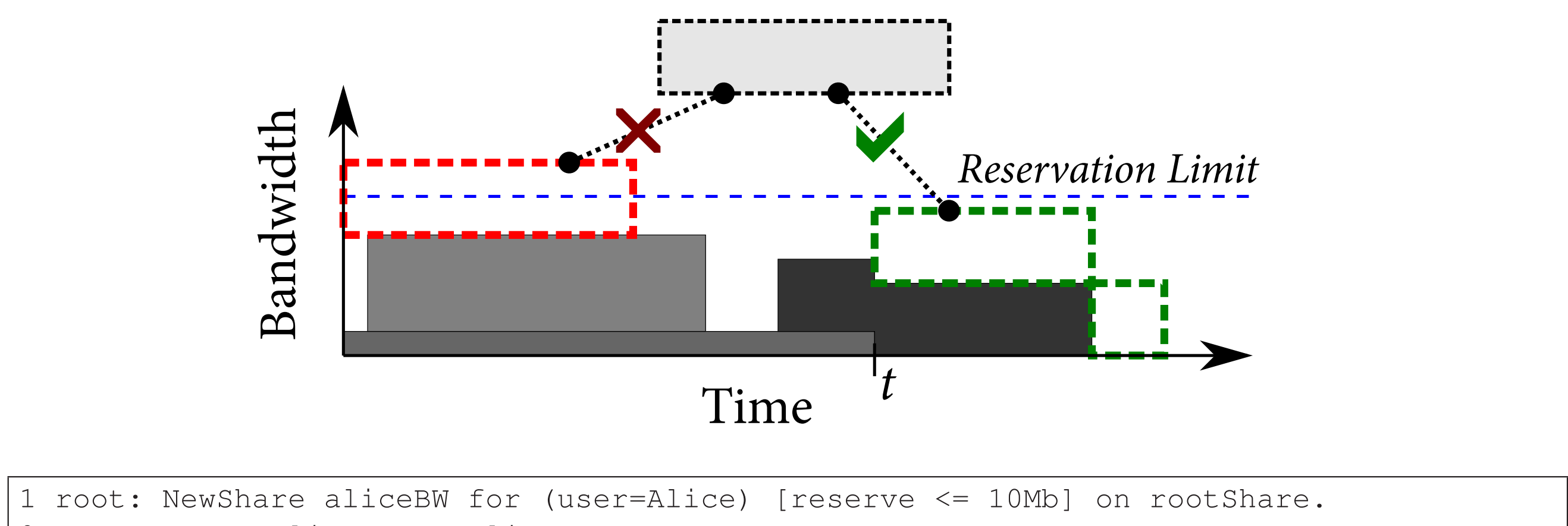

root: Grant alicebw to Alice. 3 Alice: reserve(user=Alice,dstPort=80) = 8Mb on aliceBW from now to +10min. 3 Alice: reserve(user=Alice,dstPort=80) = 8Mb on aliceBW from +20min to +30min. root: Grant aliceBW to Alice.

![](_page_0_Figure_57.jpeg)

- • We have developed a prototype implementation of our API as an OpenFlow-based SDN controller
- The PANE controller implements user requests after authorization (1) and conflict-resolution (2)
- PANE has been running our lab's network since Feb. 2012, and comes with a Java library for client applications (examples on Github)

![](_page_0_Figure_4.jpeg)

![](_page_0_Picture_11.jpeg)

![](_page_0_Figure_14.jpeg)

![](_page_0_Picture_32.jpeg)